# USB FD

LFD-31U4 LFD-31U2 LFD-31U2JP LFD-31UE LFD-31UEJP LFD-35V LFD-35V2

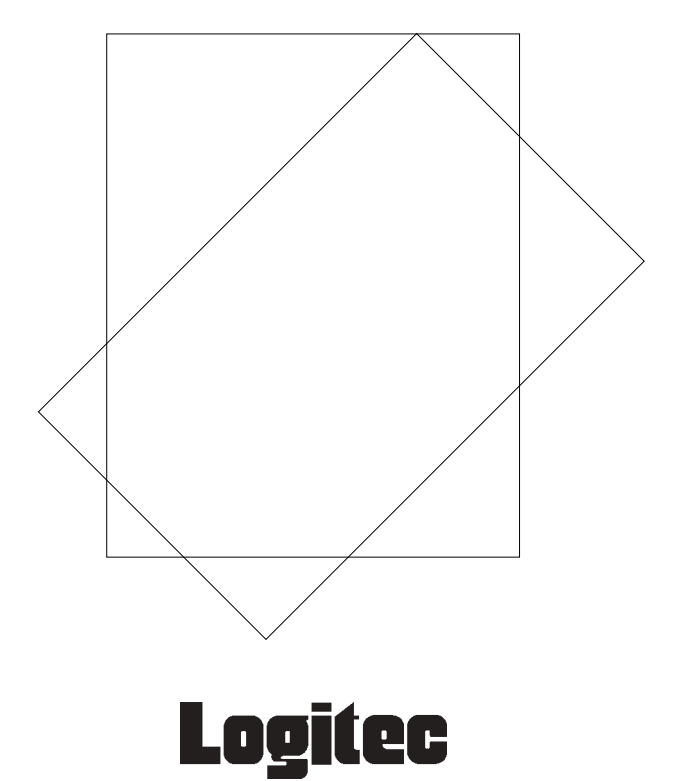

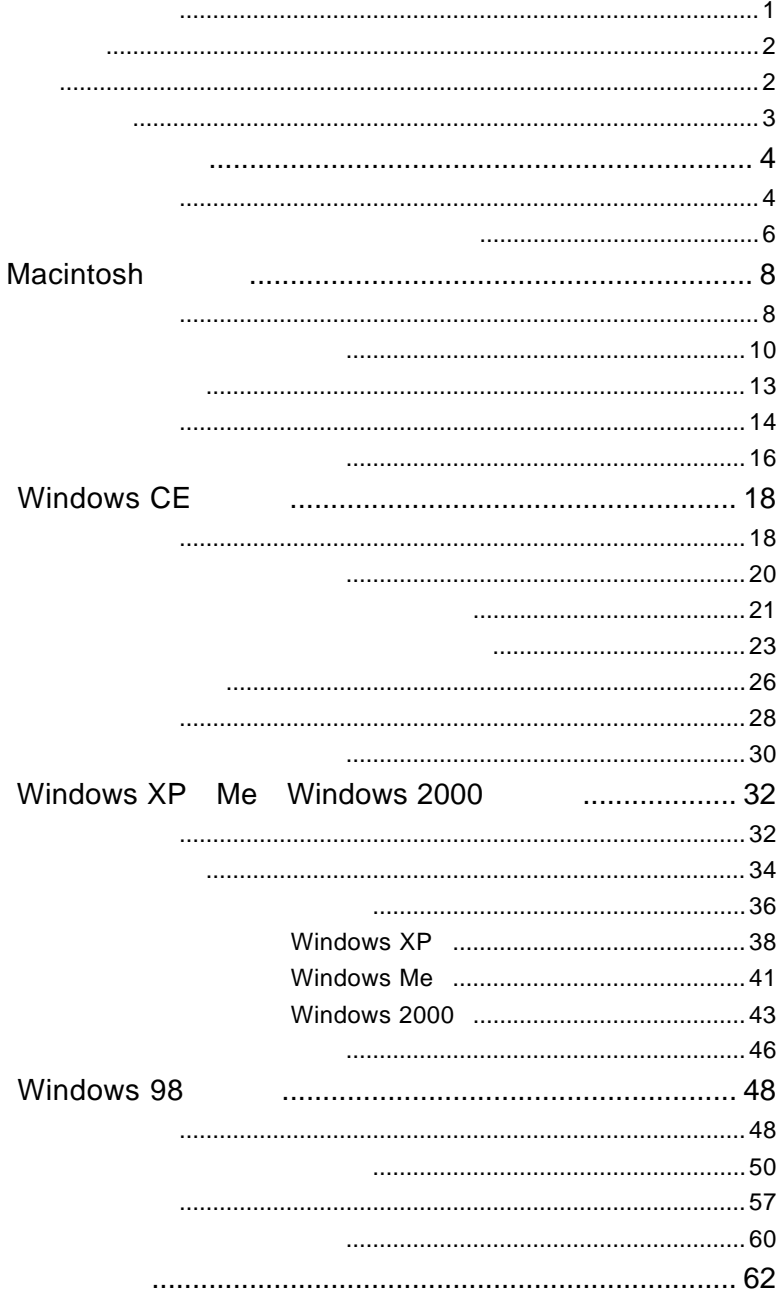

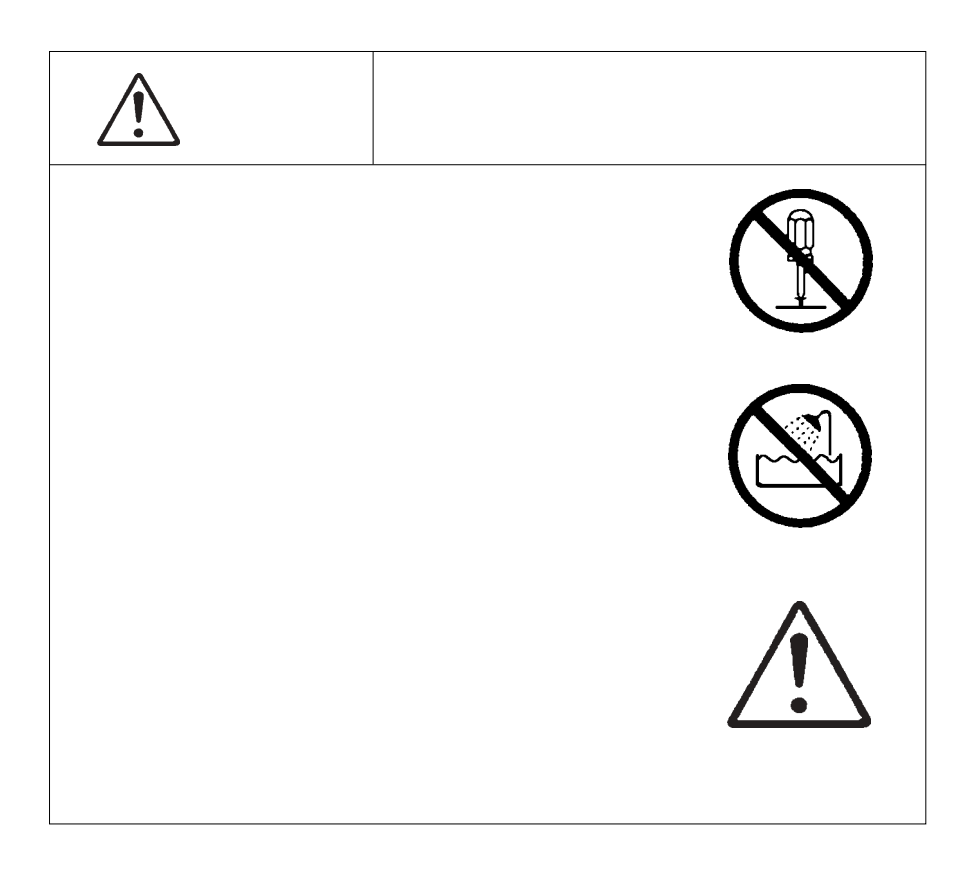

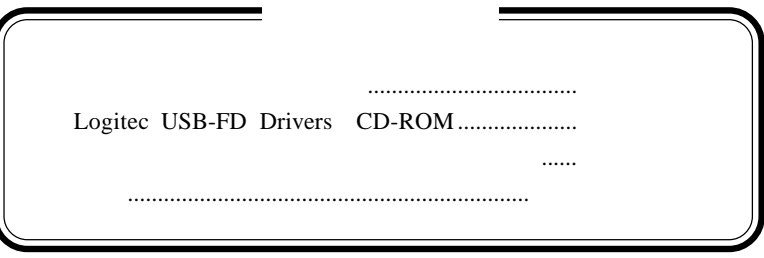

Windows Microsoft Corporation

Apple Macintosh Mac PowerBook iMac eMac iBook MacOS PC-9800

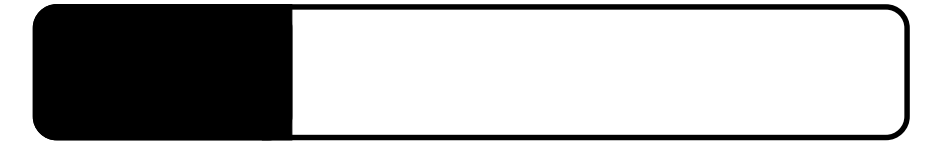

Macintosh Windows CE Windows XP Windows Me Windows 2000 Windows 98 USB

 $\text{USB}$ 

1.1 製品概要

USB(Universal Serial Bus) ON <sub>c</sub>

USB AC

 $\text{LFD-31U2}$  LFD-31U2 LFD-31U2JP LFD-35V2

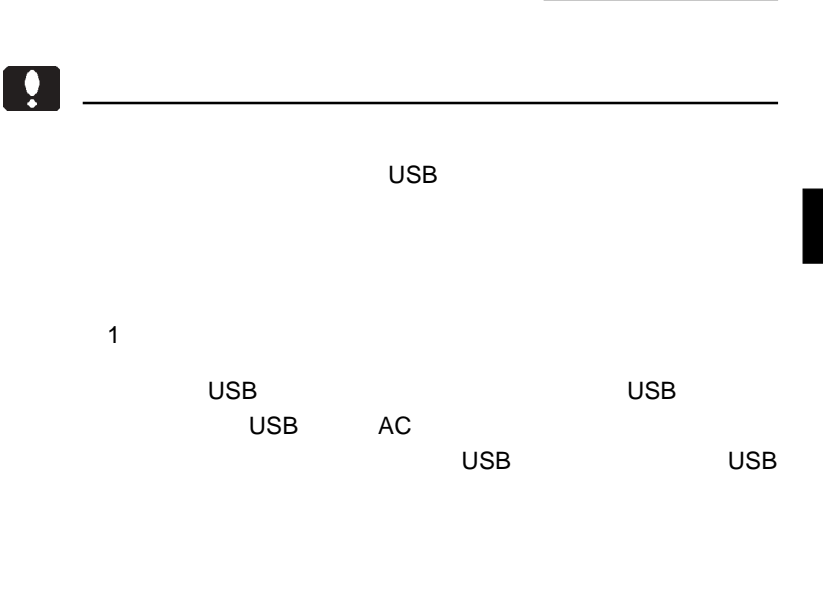

Windows Powered Handheld PC 2000 Windows Handheld PC 2000 Windows CE, Handheld PC Professional Edition, Version 3.0
Windows CE H/PC  $Pro3.0$ Windows CE Windows Handheld PC 2000 Windows CE H/PC Pro3.0

 $\text{USB}$  WindowsXP Me 98 2000

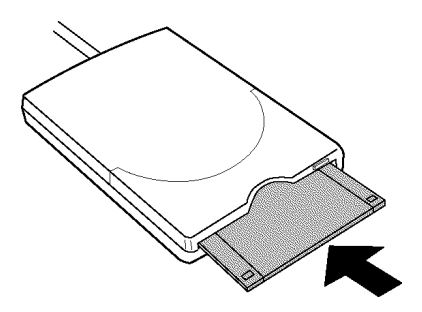

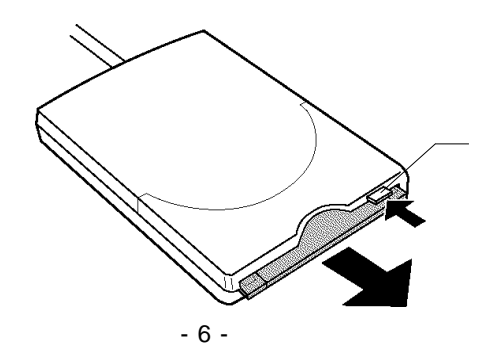

# $\mathbf{Q}$ Macintosh  $\text{USB}$ ON  $\overline{\mathsf{USB}}$   $\overline{\mathsf{USB}}$ R

# Macintosh<sup>®</sup>

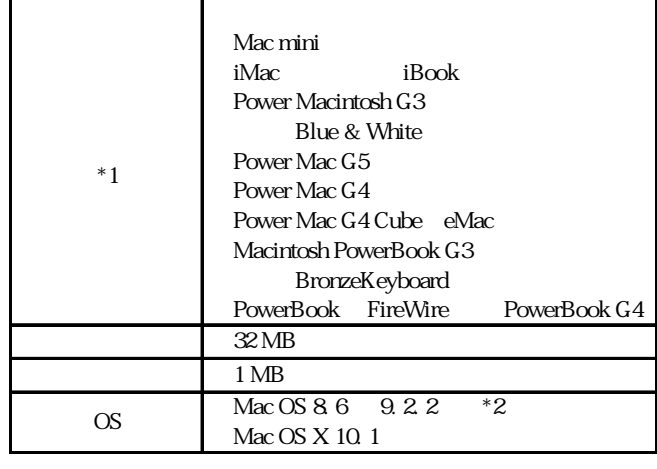

\*1 Server

 $*2$  Mac OS 8.6 OS OS iMac(
) Mac OS  $8.5.1$  iMac  $1.1$ 

\*3 Mac OS X CD-ROM

2.1 使用環境

Macintosh

Macintosh

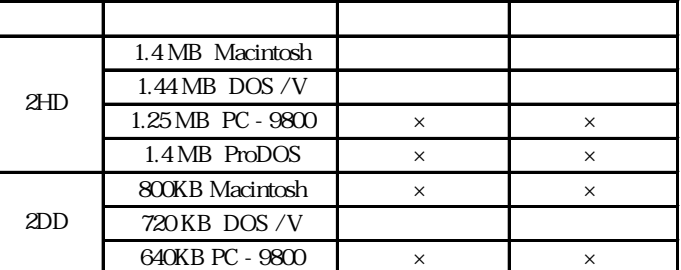

1.4M ProDOS

DOS/V

MacOS **MacOS Exchange** 

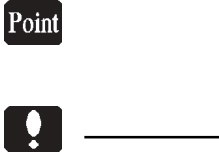

Mac OS

Mac OS 8.5.1 iMac 1.1 Mac OS 8.6 9.2.2

iMac $\,$ 

トールができません。このような場合には、OSのバージョンアッ

Macintosh CD-ROM

CD-ROM Logitec USB-FD Drivers

USB-FD

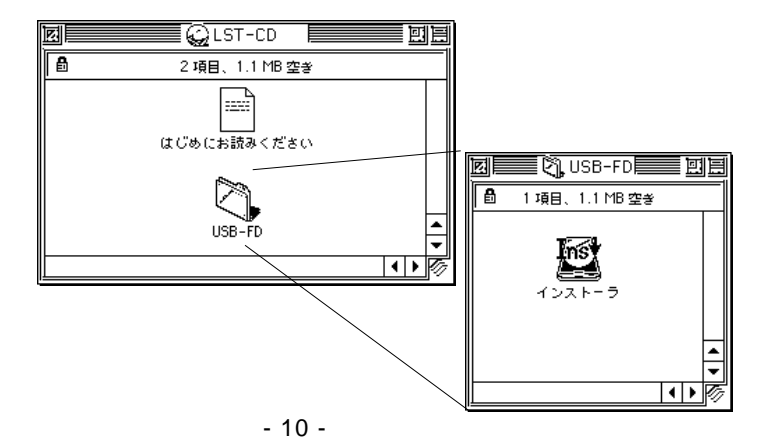

Macintosh

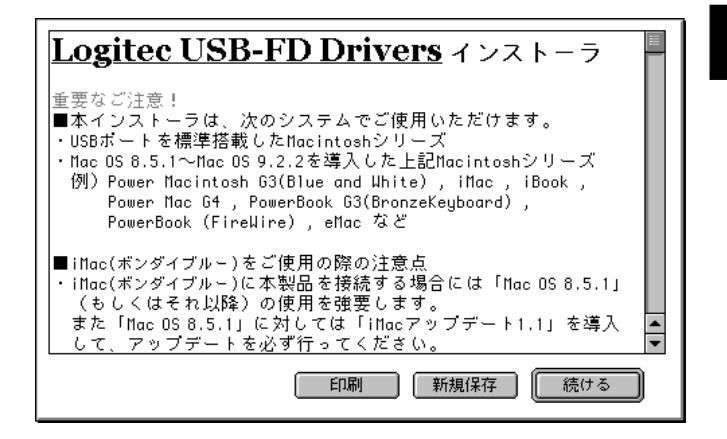

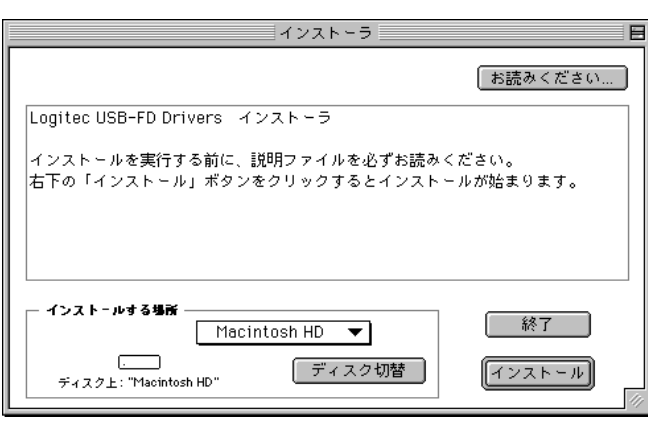

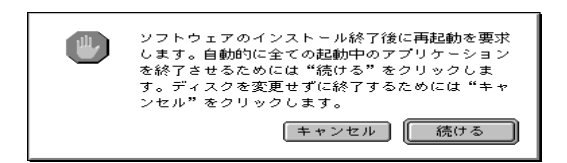

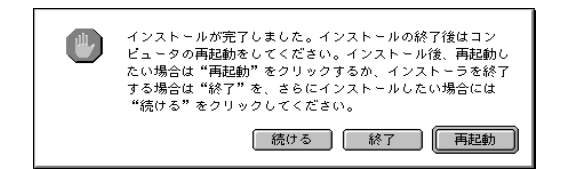

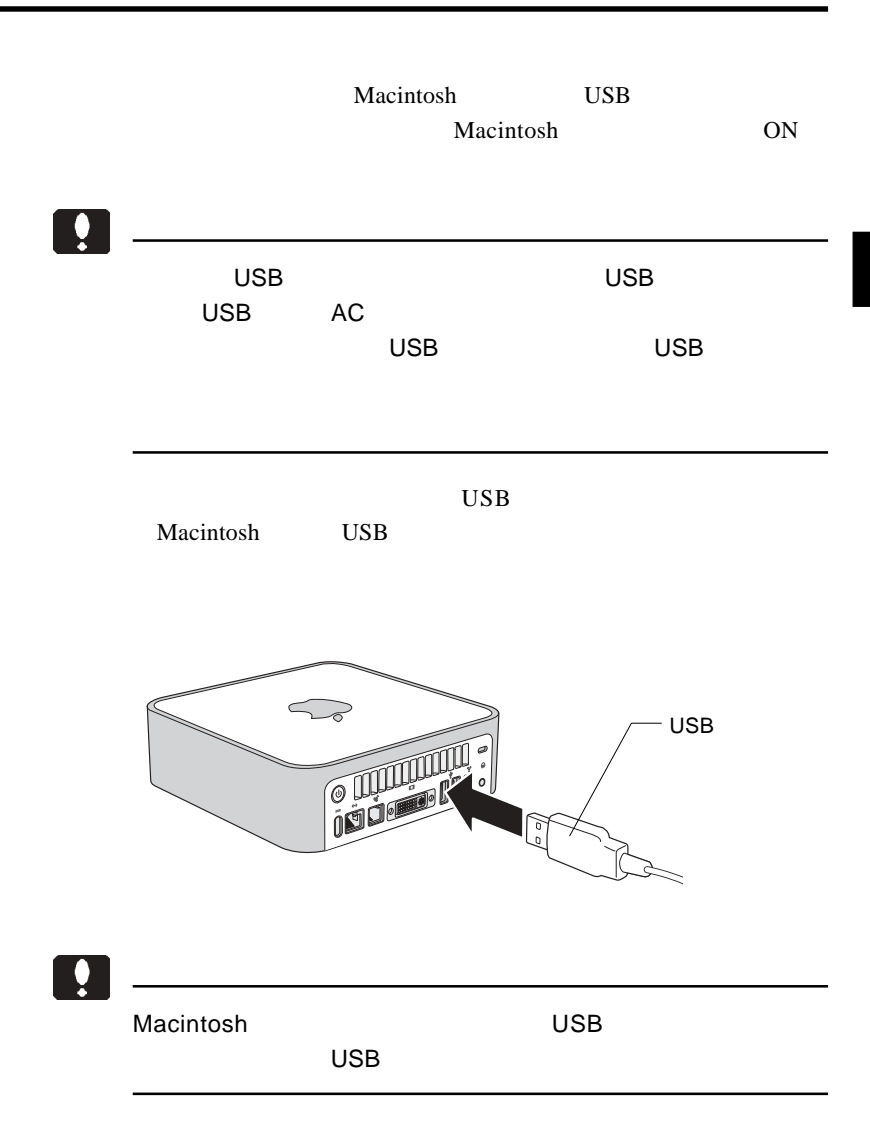

Macintosh

E 

 $\mathbf E$ 

# O

Macintosh

 $\mathsf{USB}$ 

 $\cup$ SB $\cup$ SB $\cup$ 

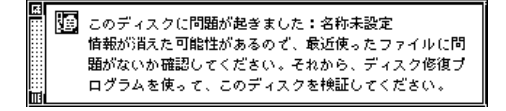

#### Mac OS 9.0.2 9.0.3

Mac OS  $9.0.2$   $9.0.3$ Macintosh ON

OS extended by  $\overline{S}$ 

Mac OS

 $\text{USB}$ 

Macintosh

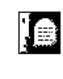

装置"FlashBuster-U"を使用するのに必要なソフトウェアが ソフトウェアをインストールしてください。

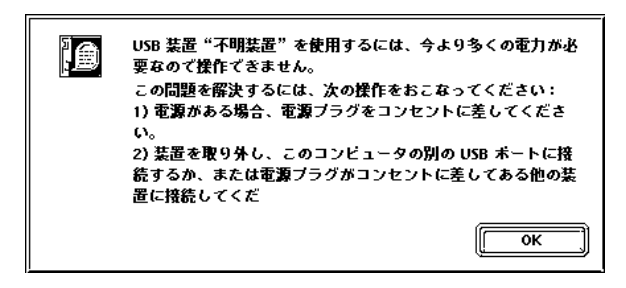

Macintosh USB

0K

 $\text{USB}$ Macintosh

 $\text{USB}$ 

Macintosh

USB USB extended a vertex of  $\overline{C}$  and  $\overline{C}$  and  $\overline{C}$  are  $\overline{C}$  and  $\overline{C}$  and  $\overline{C}$  are  $\overline{C}$  and  $\overline{C}$  and  $\overline{C}$  are  $\overline{C}$  and  $\overline{C}$  are  $\overline{C}$  and  $\overline{C}$  and  $\overline{C}$  are  $\overline{C}$  and  $\overline{C$ 

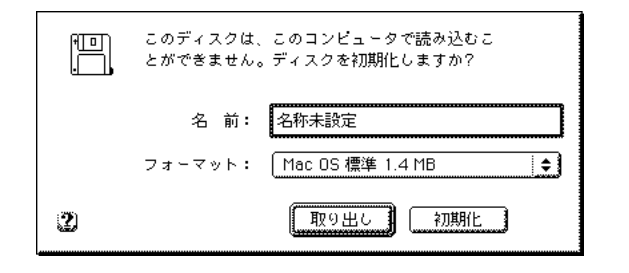

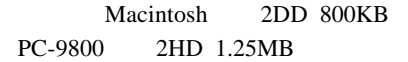

Macintosh

- 17 - Logitec USB-FD Driver Logitec USB-FD Shim

# Windows<sup>®</sup> CE

#### $\text{USB}$

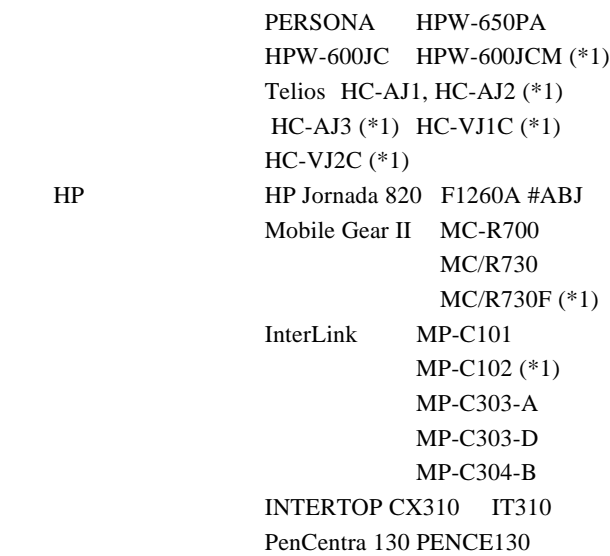

3.1 使用環境

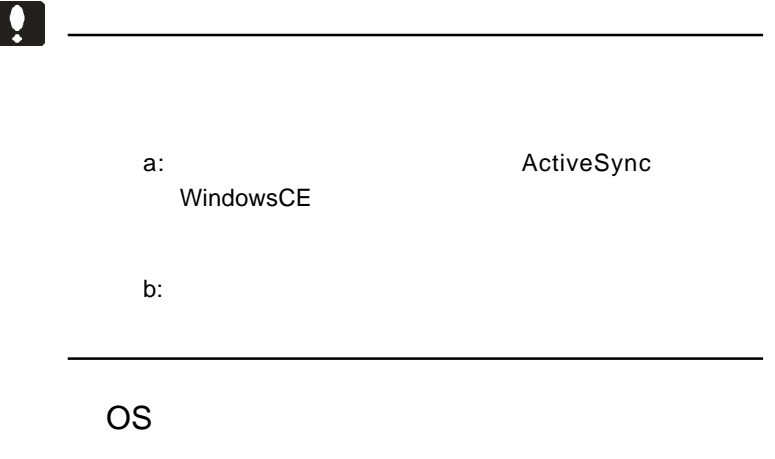

 $\overline{\text{OS}}$ 

Windows Powered Handheld PC 2000 Windows CE, Handheld PC Professional Edition, Version  $3.0$ 

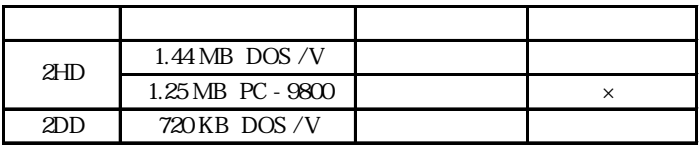

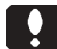

2HD 1.25MB

2HD 1.25MB

Compact Flash

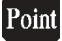

Windows CE

 $\bullet$ 

SHARP Telios : HC-AJ1 1 HC-AJ1 USB (\*1) NEC Mobile Gear 1

本製品を使用する場合は、本製品を接続する前に付属のドライ

\*1シャープ株式会社のご好意により、 HC-AJ1 USB サービス

CD-ROM DRIVERS¥LFD31U¥WINCE¥ HC-AJ1 USB

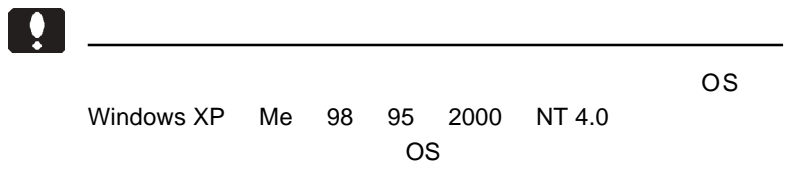

ActiveSync

ActiveSync

Point

ActiveSync Windows CE

O

ご注意

#### CD-ROM

Point

CD-ROM

CD-ROM

Windows Windows

 $CE$ 

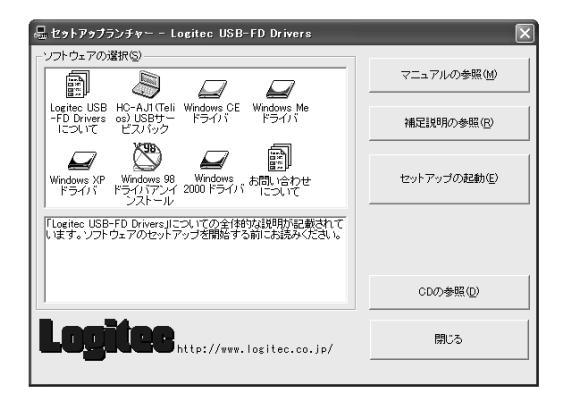

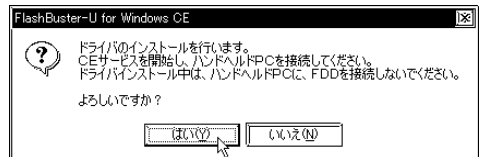

Windows CE

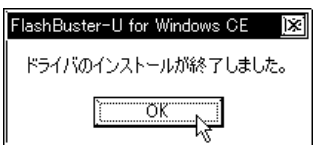

OK レンジェクト しょうしょく

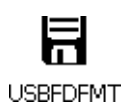

PC Windows USBFDFMT

 $\bullet$ 

TCP/IP

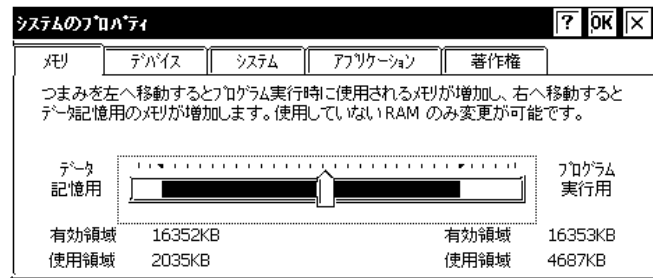

http://www.logitec.co.jp/

¥temp

**Example 3 Example 3 Example 3 Example 3 Example 3 Example 3 Example 3** 

Point

http://www.logitec.co.jp/

¥TEMP¥xxx.CAB **OK** xxx

¥TEMP¥LFD31U¥INSTFBU.EXE OK

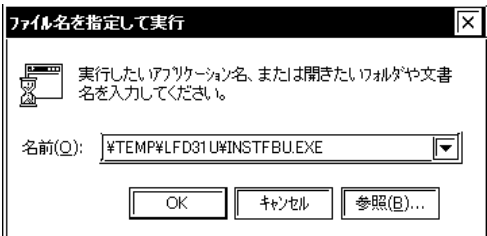

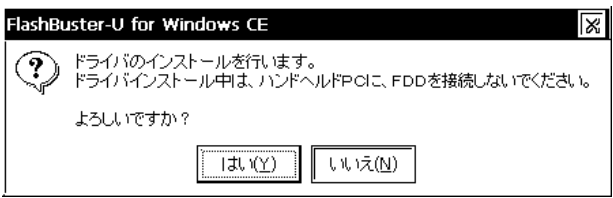

OK

FlashBuster-U for Windows CE  $\overline{OK}$   $\overline{[N]}$ 

ドライバのインストールが終了しました。

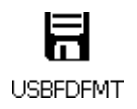

PC Windows USBFDFMT

 $\text{USB}$ 

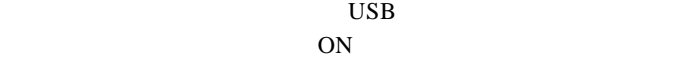

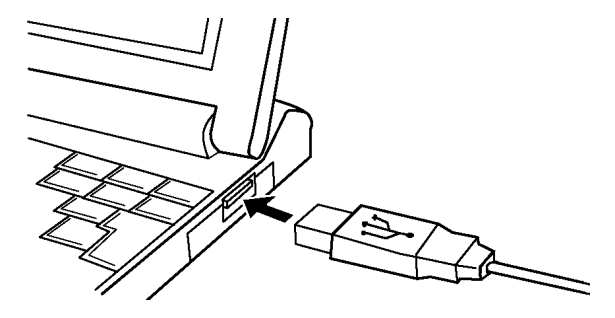

 $\ddot{\bullet}$ 

 $\overline{\mathsf{USB}}$ USB  $\overline{\mathsf{USB}}$  $AC$ 

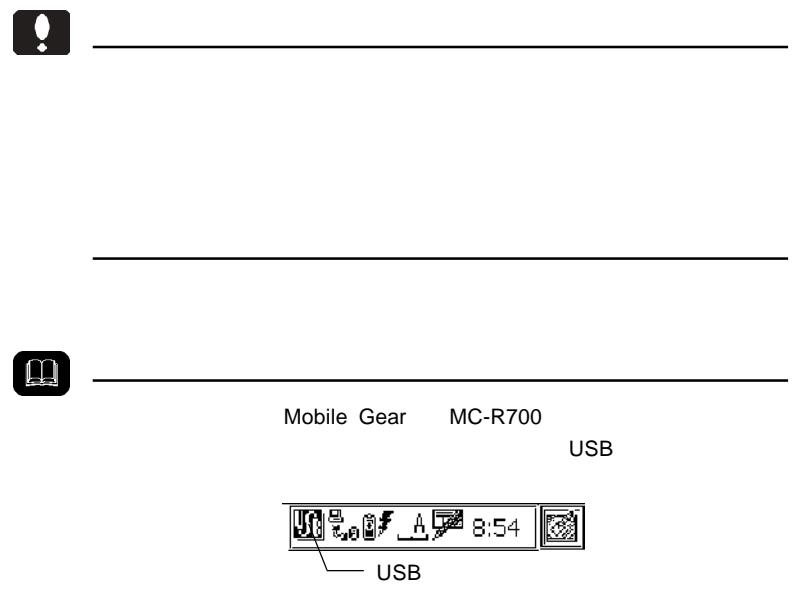

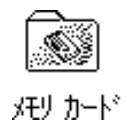

3

Windows

**USBFDFMT** 

**PC** 

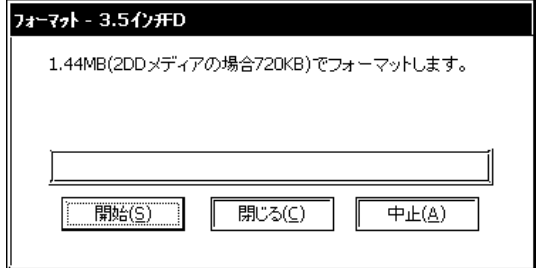

Windows CE

2HD 1.44MB

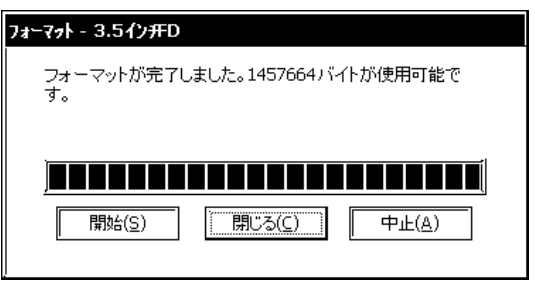

Point

USBFDFMT

### WindowsCE H/PC Pro3.0 USB

USB

 $\text{USB}_{\text{C}}$ 

#### 2HD 1.25MB

2HD 1.25MB

2HD 1.25MB

 $\bf{USB}$ 

USB USB

Windows CE

OFF

 $Q&A$ 

 $\Omega$ 

PDF  $\blacksquare$ 

http://www.logitec.co.jp/

# Windows<sup>®</sup> XP Me Windows<sup>®</sup> 2000

Windows XP Me
Windows XP Me
Windows 2000  $\text{USB}$  DOS/V PC98-NX

 $\mathcal{A}^{\text{eff}}_{\text{eff}}$ 

PC-9800

OS

 $\overline{\text{OS}}$ 

Windows XP Home Edition/Professional (Fig. 2) Windows  $2000$  ( $\qquad \qquad$ ) Windows Me (Fig. 2014)

Windows XP Me 2000 USB トが正常に動作する必要があります。特にUSBポートをサポート OS Windows NT 4.0 Windows 95  $\overline{\mathsf{USB}}$ 

#### Windows XP

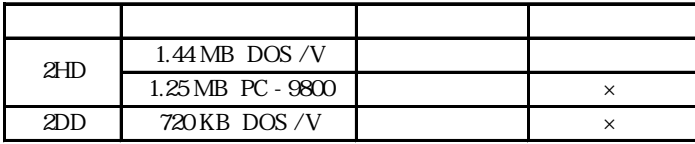

#### Windows 2000

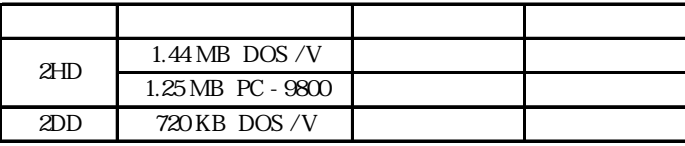

#### Windows Me

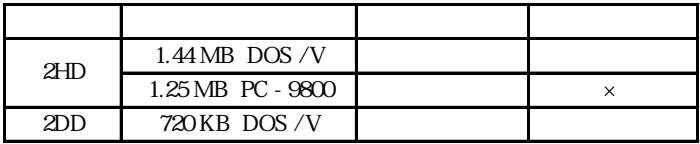

# Ŷ.

2HD 1.25MB

Windows

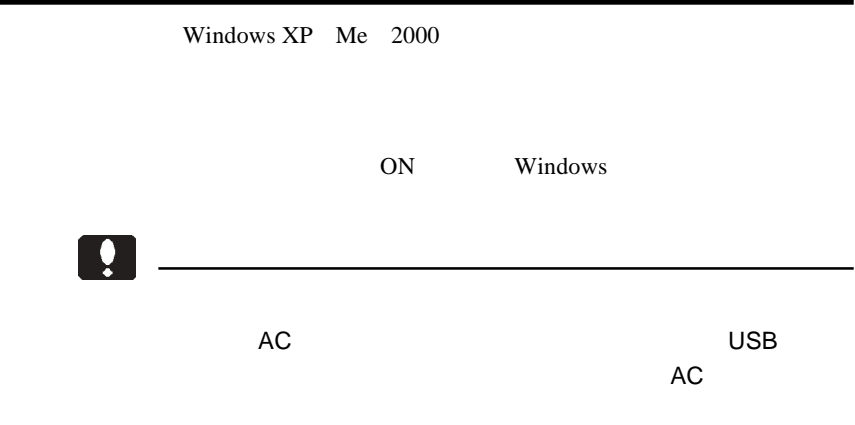

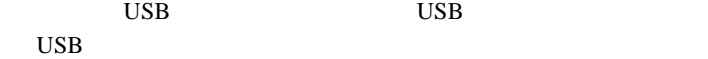

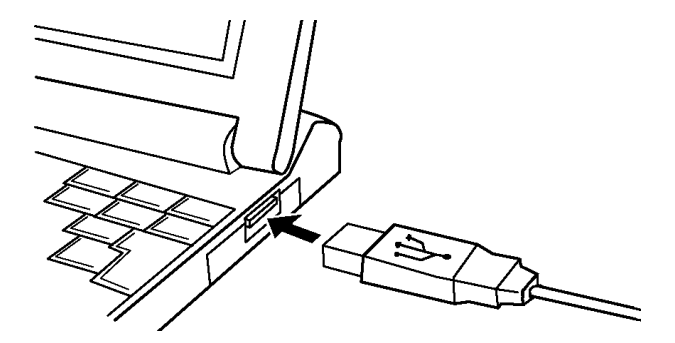

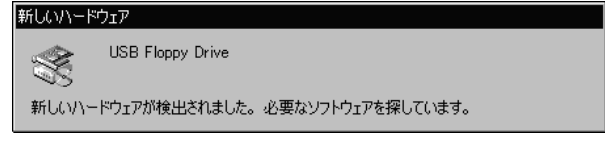

 $3.5$  FD

Point

 $\mathsf B:$ 

 $\text{USB}$ ON

Windows XP

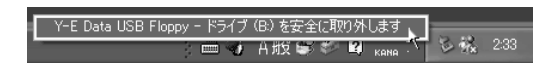

 $\mathbf 1$ 

Windows Me

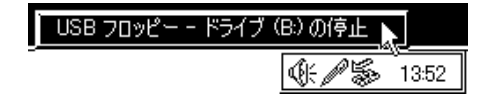

Windows 2000

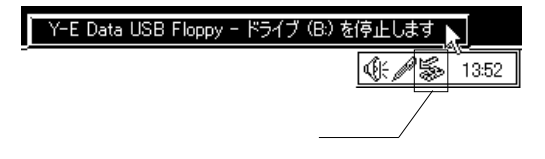

"USB" レッピー' 'Y-E Data USB Floppy'

#### Windows XP

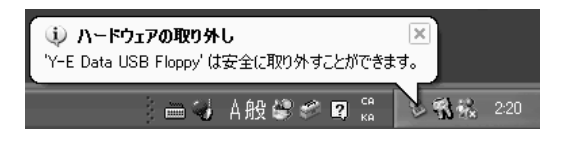

Windows Me

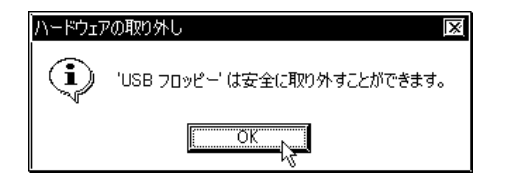

Windows 2000

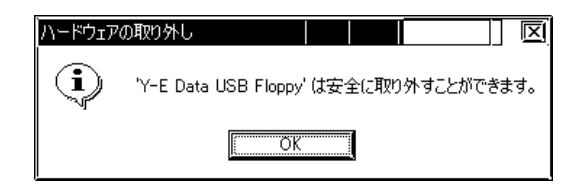

Windows Me 2000 OK

Windows XP

Windows XP

3.5 FD B:

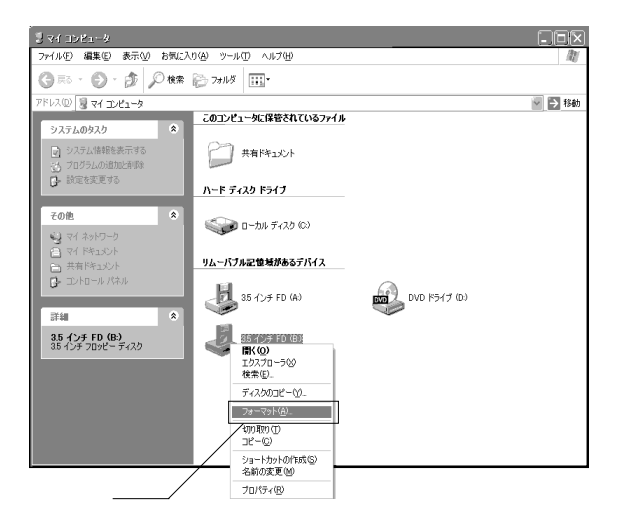

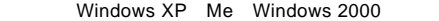

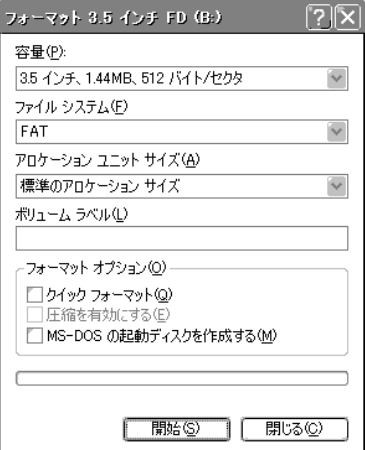

 $2HD$  1.44MB

Windows  $XP = 1.44MB$ 

**FAT** 

### MS-DOS

OS <sub>extern</sub>

## Windows Me

Windows Me

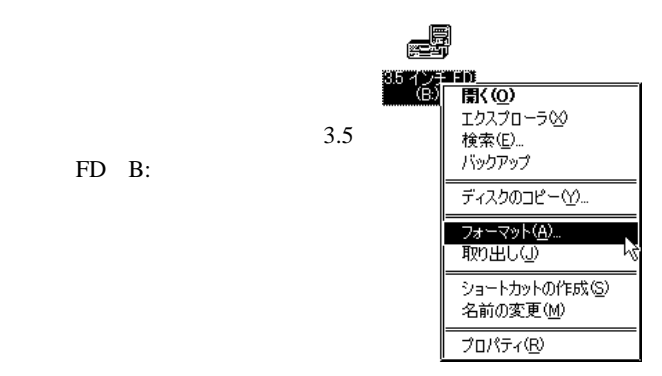

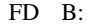

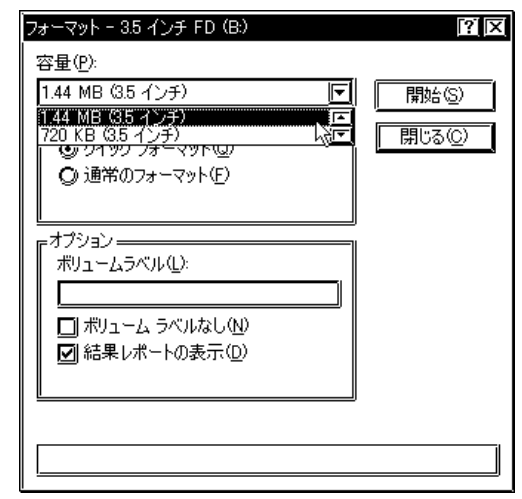

Windows Me

2HD 1.44MB  $2DD$  720KB

 $\overline{\text{OK}}$ 

 $11$ 

# Windows 2000

Windows 2000

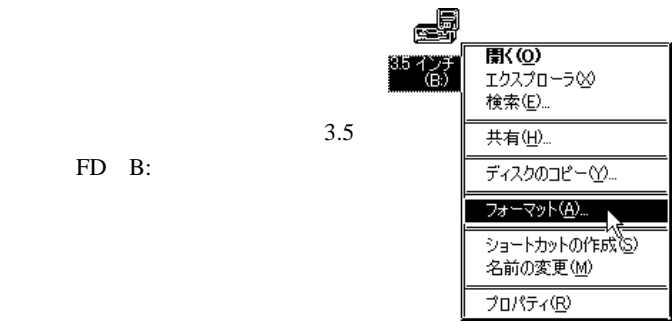

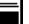

4

FD B:

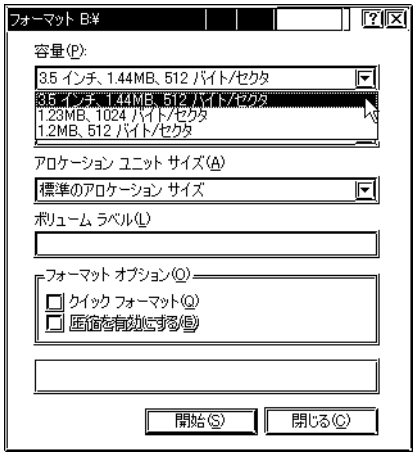

#### Windows 2000

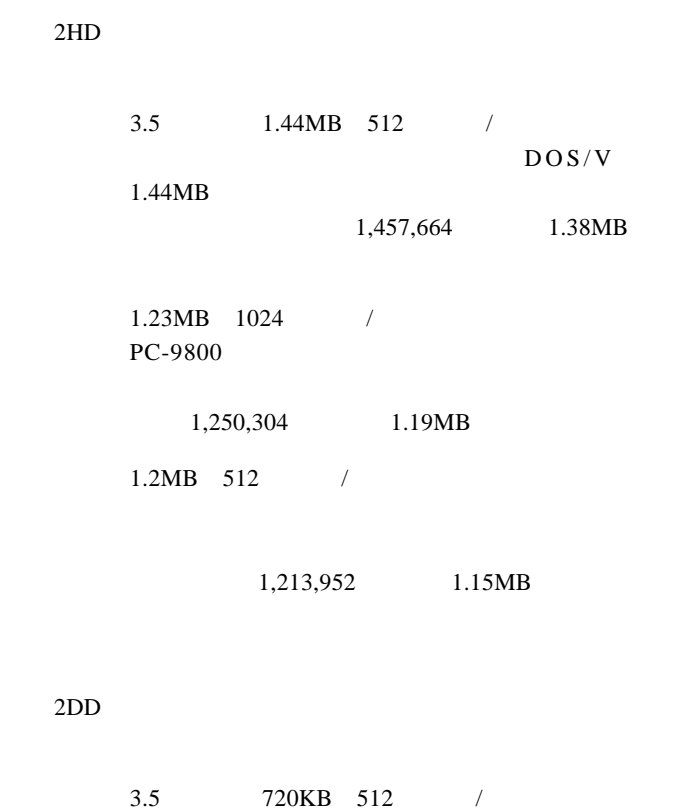

730,112

713KB

 $\overline{\text{Windows XP}}$  Me Windows 2000

 $\overline{a}$ 

USB BIOS USB

BIOS

OFF

 $\bf{USB}$ 

BIOS RESERVED BIOS

USB

OS PD

 $\overline{\mathcal{O}}$ 

 $\overline{\text{OS}}$ 

#### Windows XP 1.25MB

Windows  $XP = 1.25MB$ 

1.44MB

1.25MB

 $Q&A$ 

PDF  $\blacksquare$ 

http://www.logitec.co.jp/

# Windows® 98

Windows 98 USB

DOS/V PC98-NX

 $\bullet$ 

5.1 使用環境

PC-9800

NTTDoCoMo

Libretto Mobile PackIII Libretto M3/MPC0030A

 $\sim$  53

 $59\,$ 

### OS

 $\overline{\text{OS}}$ 

Windows 98 Windows 98 Second Edition (どちらも日本語版でプレインストールモデルのみ)

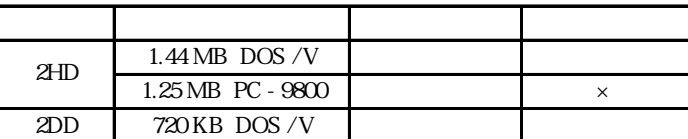

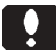

2HD 1.25MB

2HD 1.25MB

Compact Flash

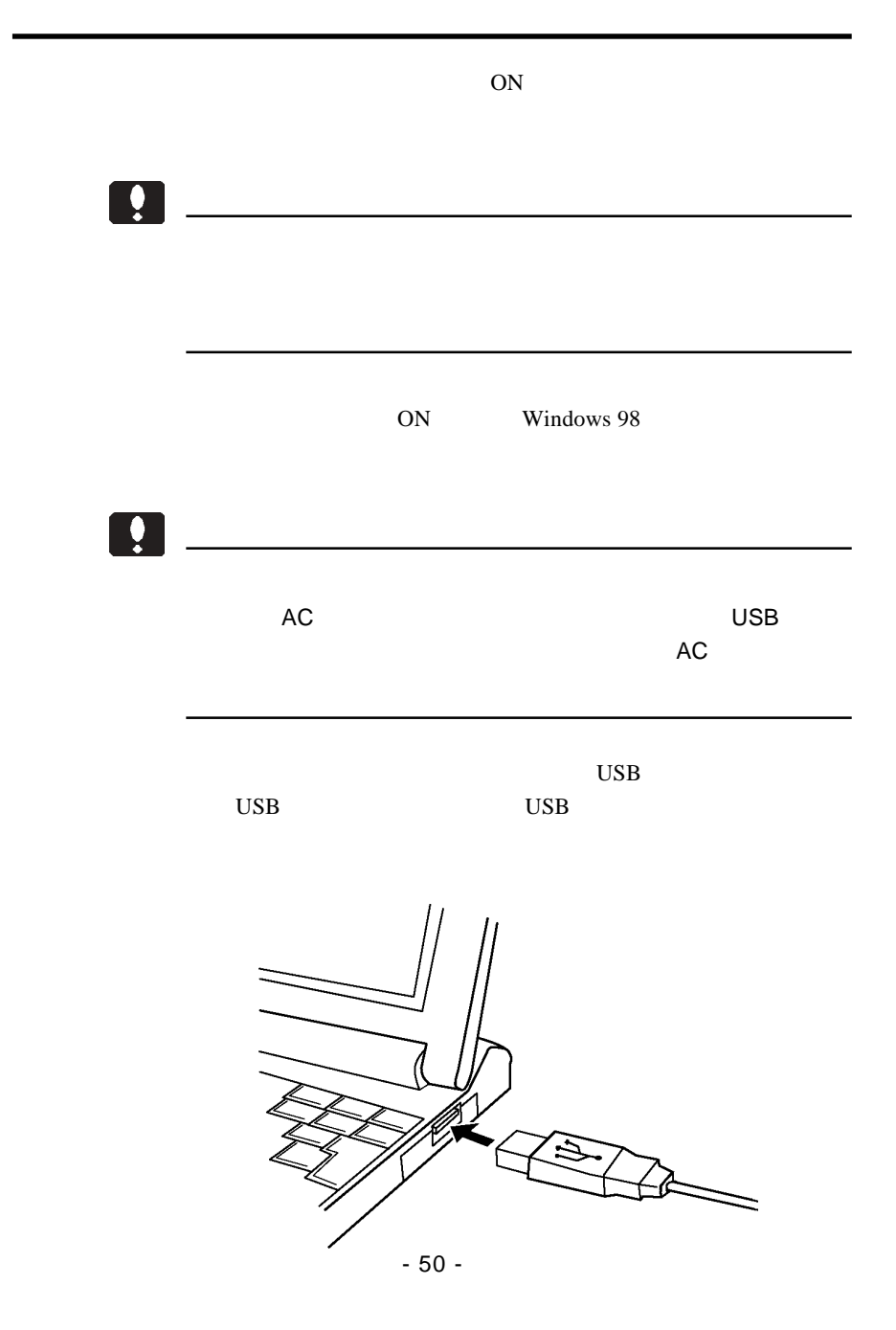

Windows 98

Windows 98

 $\text{USB}$ 

USB

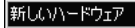

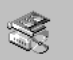

USB Floppy Drive

新しいハードウェアが検出されました。必要なソフトウェアを探しています。

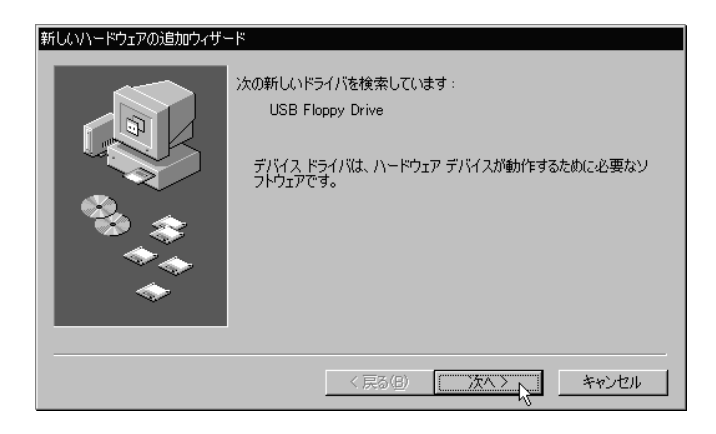

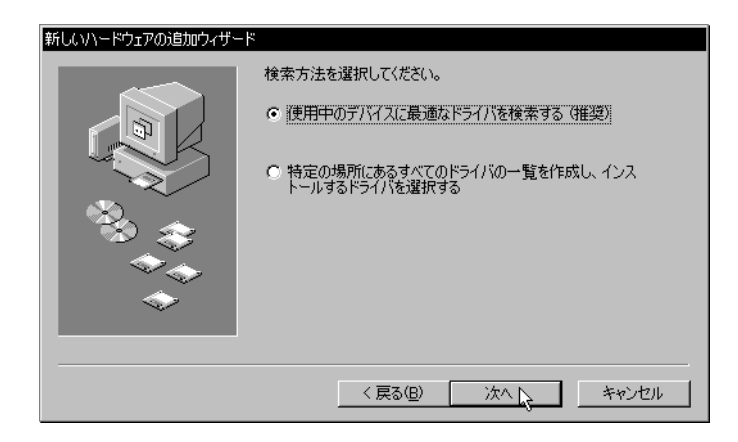

#### Q:¥DRIVERS¥LFD31U¥WIN9X Q: CD-ROM

CD-ROM

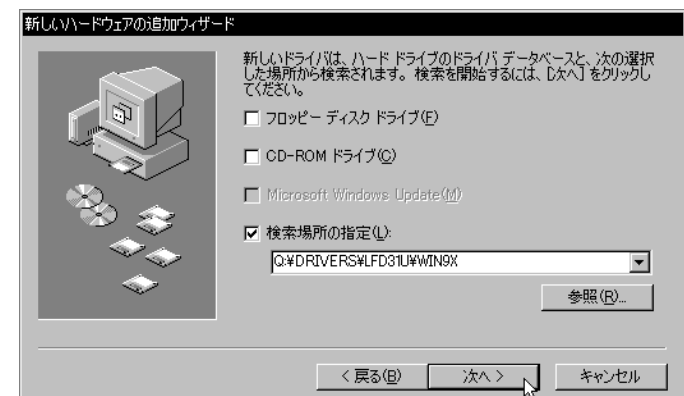

Windows 98

**USB FDD** 

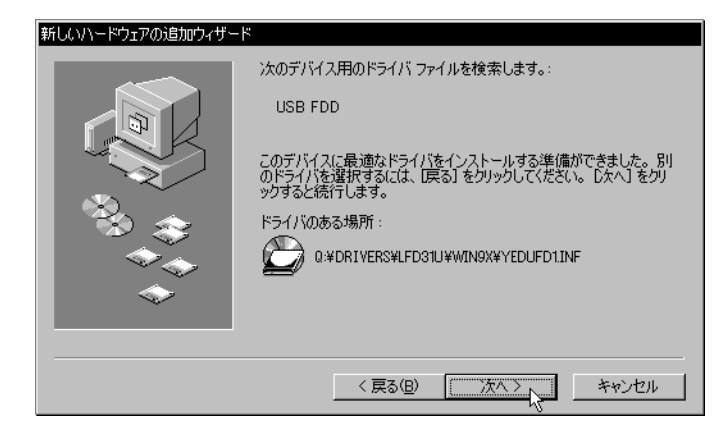

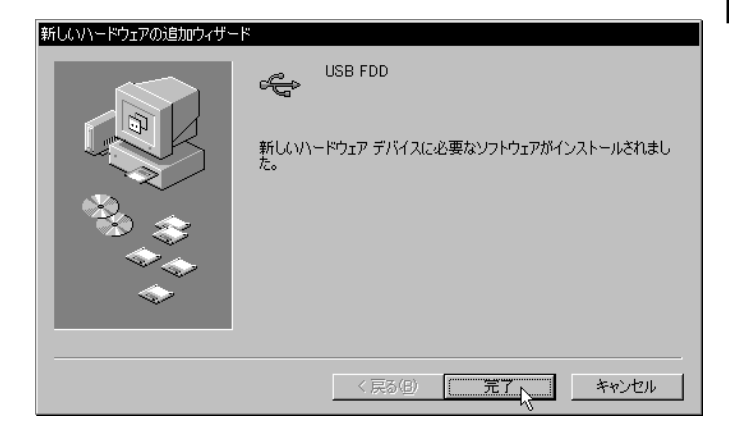

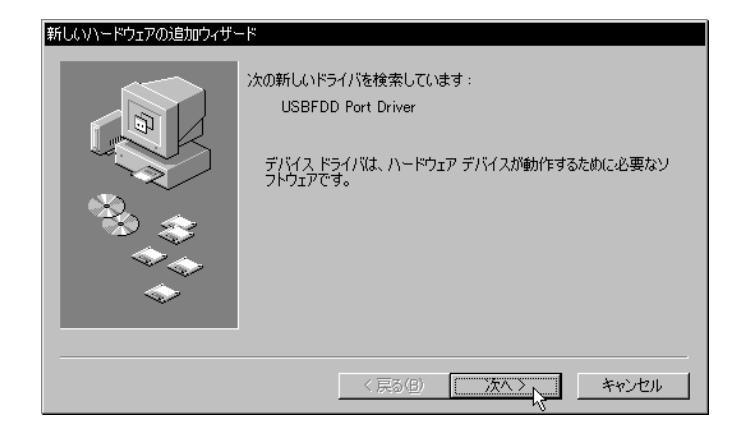

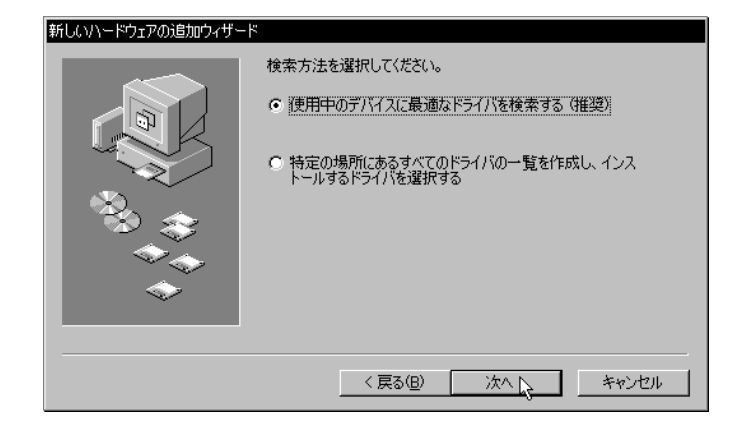

#### Q:¥DRIVERS¥LFD31U¥WIN9X CD-ROM CD-ROM

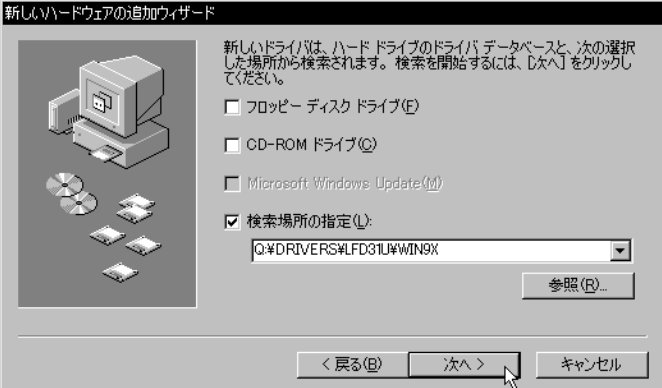

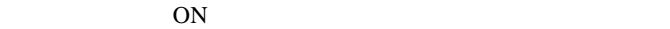

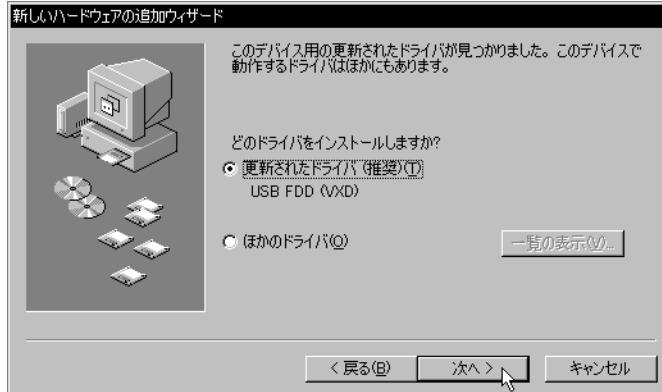

USB FDD (VXD)

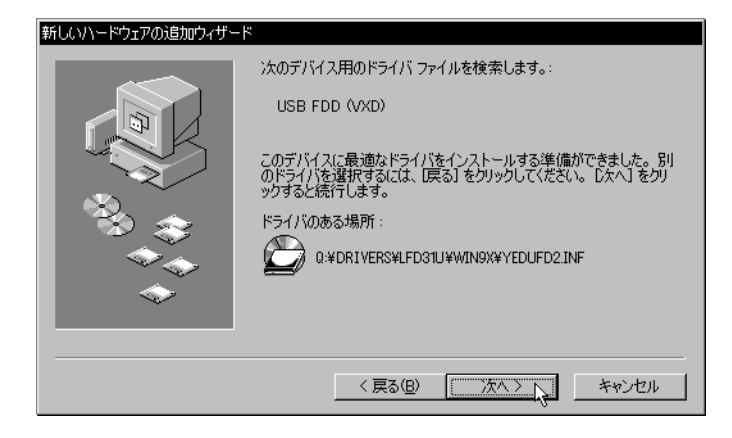

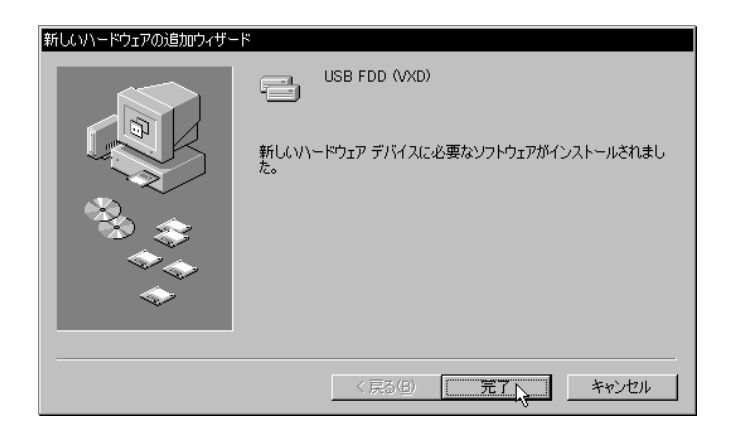

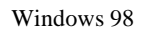

 $A:$ 

 $\text{USB}$ ON

 $\bullet$ 

40,41 Windows 2000

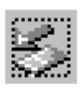

Windows 98

CD-ROM CD-ROM

Windows 98

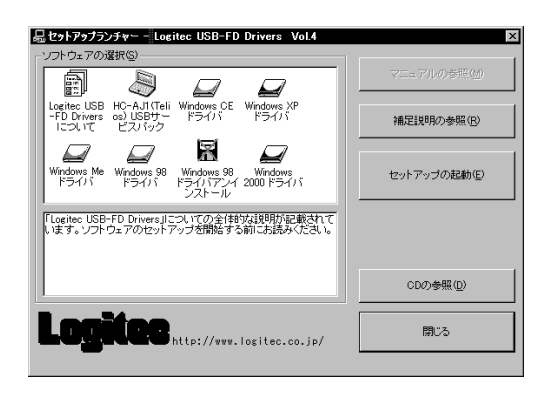

# $\boxed{\bullet}$

 $\overline{\phantom{a}}$ 

Windows 98

USB BIOS USB USB

5.4 トラブルシューティング

BIOS

**BIOS** 

2HD 1.25MB

2HD 1.25MB

2HD 1.25MB

 $\Omega$ 

Windows 98

OFF

 $\rm{USB}$ 

USB USB

5

 $Q&A$ 

PDF  $\blacksquare$ 

http://www.logitec.co.jp/

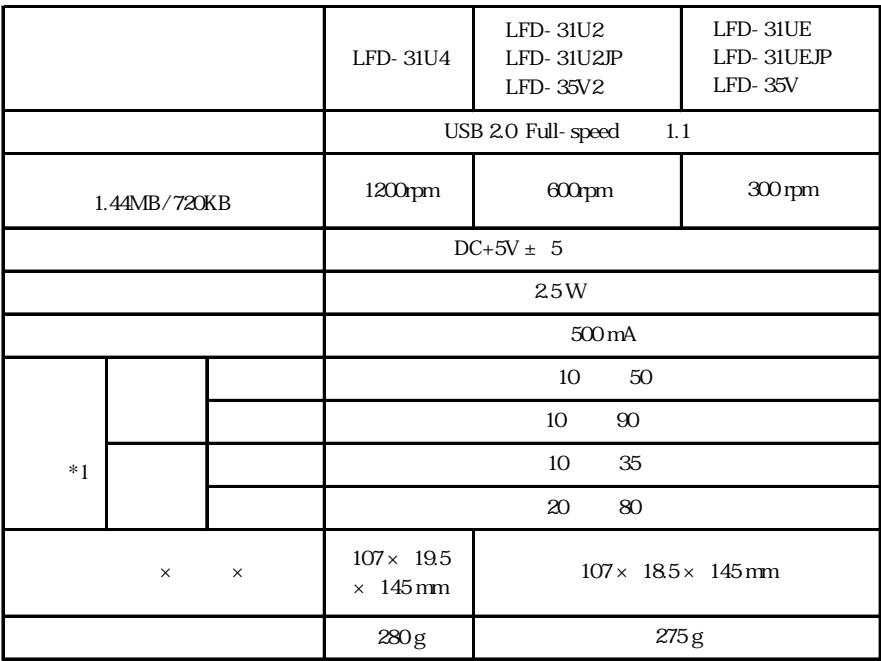

 $*1$ 

 $\overline{OS}$ 

 $Web$ 

保証と修理について

L-site http://www.logitec.co.jp/

 $\mathsf{FAX}\xspace$ 

TEL. 0570-022-022 FAX. 0570-033-034 受付時間 : 9:00 12:00 13:00 18:00

FAX PHS TEL FAX

 $\frac{1}{2}$  /  $\frac{1}{2}$  /  $\frac{1$ 

②製品の名称 /シリアル番号

396-0192 8268 TEL 0265-74-1423 FAX 0265-74-1403 受付時間:祝祭日を除く月~金曜日 9:00 12:00 13:00 17:00

 $\frac{1}{2}$ 

 $Web$ 

web the term of the term of the term of the term of the term of the term of the term of the term of the term of the term of the term of the term of the term of the term of the term of the term of the term of the term of th

Logitec USB FD

LFD-31UI V16